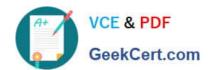

### 1Z0-1057-22<sup>Q&As</sup>

Oracle Project Management Cloud 2022 Implementation Professional

### Pass Oracle 1Z0-1057-22 Exam with 100% Guarantee

Free Download Real Questions & Answers PDF and VCE file from:

https://www.geekcert.com/1z0-1057-22.html

100% Passing Guarantee 100% Money Back Assurance

Following Questions and Answers are all new published by Oracle
Official Exam Center

- Instant Download After Purchase
- 100% Money Back Guarantee
- 365 Days Free Update
- 800,000+ Satisfied Customers

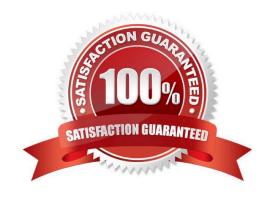

# VCE & PDF GeekCert.com

### https://www.geekcert.com/1z0-1057-22.html 2024 Latest geekcert 1Z0-1057-22 PDF and VCE dumps Download

### **QUESTION 1**

As part of maintaining (importing new employees that were added last week) project enterprise labor resources in your organization, you submit the Maintain Project Enterprise Labor Resources process to create and update resources based on changes in HCM. You define maintenance conditions on the Manage Project Enterprise Labor Resource page to process both employees and contingent workers. (Choose the best answer.)

- A. Pool Membership
- B. attributes that the project enterprise resources are assigned after creation
- C. Jobs
- D. Person Type

Correct Answer: D

Reference https://docs.oracle.com/cloud/farel8/projectcs\_gs/OAPEX/F1082603AN23E61.htm Manage Project Enterprise Labor Resource Maintenance Conditions Project Enterprise Labor Resources: How They Are Automatically Created and Maintained Run the Maintain Project Enterprise Labor Resources process to create resources, remove resource availability for staffing, and maintain the resource search index. Settings That Affect the Maintain Project Enterprise Labor Resources Process Create and maintain project enterprise labor resources by defining a set of conditions that specify the employees and contingent workers in Oracle Fusion Human Capital Management (HCM) to create as resources in Oracle Fusion Project Portfolio Management. Define the resource attribute values, such as the resource calendar and primary project role, to assign to the new resources. The following table lists the criteria that you define for selecting HCM persons to create as project enterprise labor resources.

### Selection Criteria Description

Person type Select the HCM person type for the process to use as criteria when selecting HCM persons to create as resources. Available person types are employees, contingent workers, or both employees and contingent workers. Option to select Select this option for the process to create resources for HCM persons with specific jobs. people based on Caution If you do not select job criteria for this condition, the process will create resources for all job eligible people based only on the person type.

Jobs If you selected the option to select people based on job, then select the jobs for the process to use as HCM person selection criteria.

The following table lists the attributes for which you specify values to assign to resources that are created for the condition. Resource Attribute Description

Option to manage Select this option for resource managers to manage the availability and project staffing of resource availability resources who are created based on the condition. Resources who are managed in Oracle and staffing Fusion Project Resource Management are eligible to fulfill project resource requests. Calendar Select the resource calendar for resources that are created based on the condition. The resource calendar defines the work schedule for project enterprise labor resources, and includes working days and hours and any exceptions, such as holidays. Primary project role Select the primary project role for resources that are created based on the condition. Project roles are maintained in Oracle Fusion Project Management. Cost rate and Enter the cost rate and currency for resources that are created based on the condition. currency Bill rate and currency Enter the bill rate and currency for resources that are created based on the condition.

#### **QUESTION 2**

## VCE & PDF GeekCert.com

### https://www.geekcert.com/1z0-1057-22.html

2024 Latest geekcert 1Z0-1057-22 PDF and VCE dumps Download

You create a project schedule with a Shifts element. Identify two more elements that can be part of a project schedule. (Choose two.)

- A. Exceptions
- B. Accounting Calendar
- C. Workday Patterns
- D. Time Off
- E. Expenditure Type

Correct Answer: AC

Reference https://docs.oracle.com/cloud/latest/projectcs\_gs/FAPFM/FAPFM1192914.htm Topic ?Creating Calendars for Projects and Resources: Procedure Project Schedules are used as a base for project and resource calendars in Project Execution Management applications. The smallest scheduling unit is a day. For example, you can define the number of hours in a day but, you can\\'t schedule work for a specific time of the day. The following are the elements of a schedule: Shifts Workday patterns Exceptions

### **QUESTION 3**

Identify the three contract attributes from Project Performance Data that are used in Project Performance dashboard regions. (Choose three.)

- A. Expenditure Type
- B. Projects
- C. Contract Line
- D. Contract Header
- E. Task

Correct Answer: BCE

Reference https://docs.oracle.com/cloud/farel9/projectcs\_gs/FAUAR/F1537947AN10251.htm

#### **QUESTION 4**

You configure one OTBI using Project Cross Subject Area Analysis Real Time. You notice that all measures (Budget, Forecast, Cost, Commitments, Revenue, and Invoice) are not available for Bill-To- Customer and Contract Line dimensions. Identify the reason for this behavior. (Choose the best answer.)

- A. The Bill-To-Customer dimension applies only to Invoice measures, but the Contract and Contract Line dimensions do not apply to Revenue and Invoice measures.
- B. The Bill-To-Customer dimension applies only to Revenue and Invoice measures.
- C. The Contract and Contract Line dimensions apply only to Invoice measures.

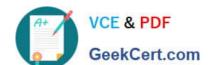

### https://www.geekcert.com/1z0-1057-22.html

2024 Latest geekcert 1Z0-1057-22 PDF and VCE dumps Download

D. The Bill-To-Customer dimension applies to Invoice measures, and the Contract and Contract Line dimensions apply to Revenue and Invoice measures.

E. The Bill-To-Customer dimension does not apply to Invoice measures, but the Contract and Contract Line dimensions apply only to Revenue and Invoice measures.

Correct Answer: D

Ref:https://docs.oracle.com/en/cloud/saas/project-portfolio-management/19a/faopm/subjectareas.html#Projects Cross Subject Area Analysis Real Time S A 20

Analyze real-time information on project performance, including budgets, forecasts, costs, commitments, revenue, and invoices.

This subject area analysis allows cross subject area analysis between Funding, Invoices, Revenue, Budget, forecasts, Costs areas.

### **QUESTION 5**

Your customer wants to generate accounting based on project information associated with the transaction for all subledger transactions. Identify three subledger applications for which the project source is available for deriving accounts when configuring subledger accounting. (Choose three.)

- A. Receipt Accounting
- B. Payables
- C. Fixed Asset
- D. Purchasing

Correct Answer: ABD

Ref: https://docs.oracle.com/en/cloud/saas/project-portfolio-management/19b/oapfm/project- costing-configuration-define-project-costing-integrations.html#OAPFM3094605 Topic - Deriving Projects-Related Accounts

Latest 1Z0-1057-22 Dumps 1Z0-1057-22 VCE Dumps 1Z0-1057-22 Study Guide